# Package 'VariantTools'

October 9, 2013

<span id="page-0-0"></span>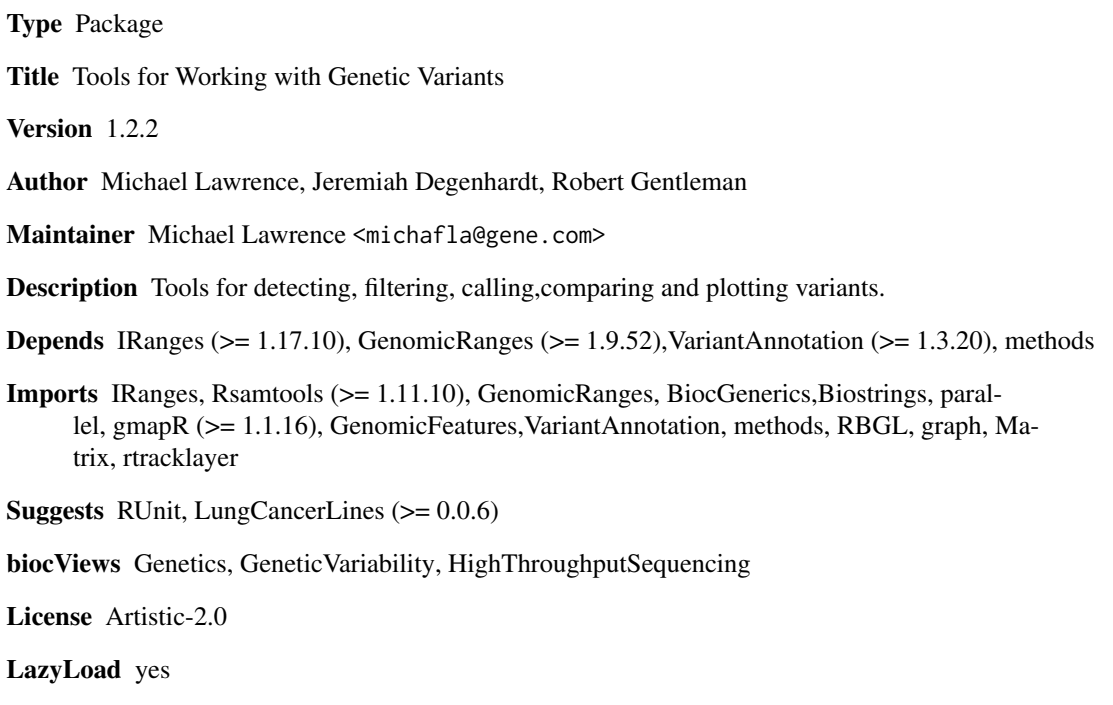

## R topics documented:

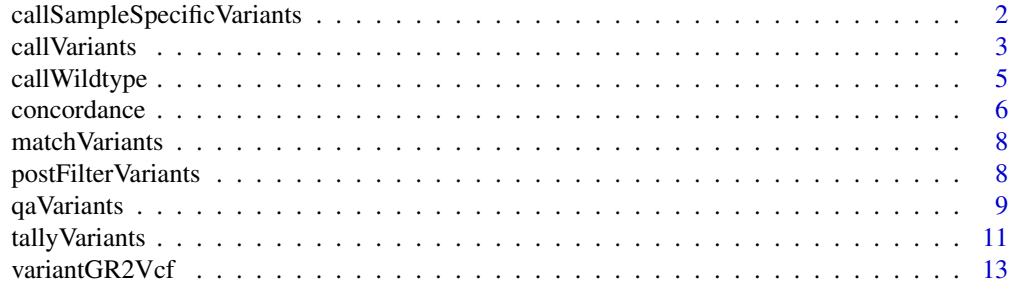

**Index** [15](#page-14-0)

```
callSampleSpecificVariants
```
*Call Sample-Specific Variants*

## Description

Calls sample-specific variants by comparing case and control variants from paired samples, starting from the BAM files or unfiltered tallies. For example, these variants would be considered somatic mutations in a tumor vs. normal comparison.

#### Usage

```
## S4 method for signature 'BamFile,BamFile'
callSampleSpecificVariants(case, control,
  tally.param, ...)
## S4 method for signature 'character, character'
callSampleSpecificVariants(case, control, ...)
## S4 method for signature 'GenomicRanges, GenomicRanges'
callSampleSpecificVariants(case,
  control, control.cov, qa.filters = VariantQAFilters(),
  calling.filters = VariantCallingFilters(), post.filters =
  VariantPostFilters(), ...)
SampleSpecificVariantFilters(control, control.cov, calling.filters,
                             power = 0.8, p.value = 0.01)
```
## **Arguments**

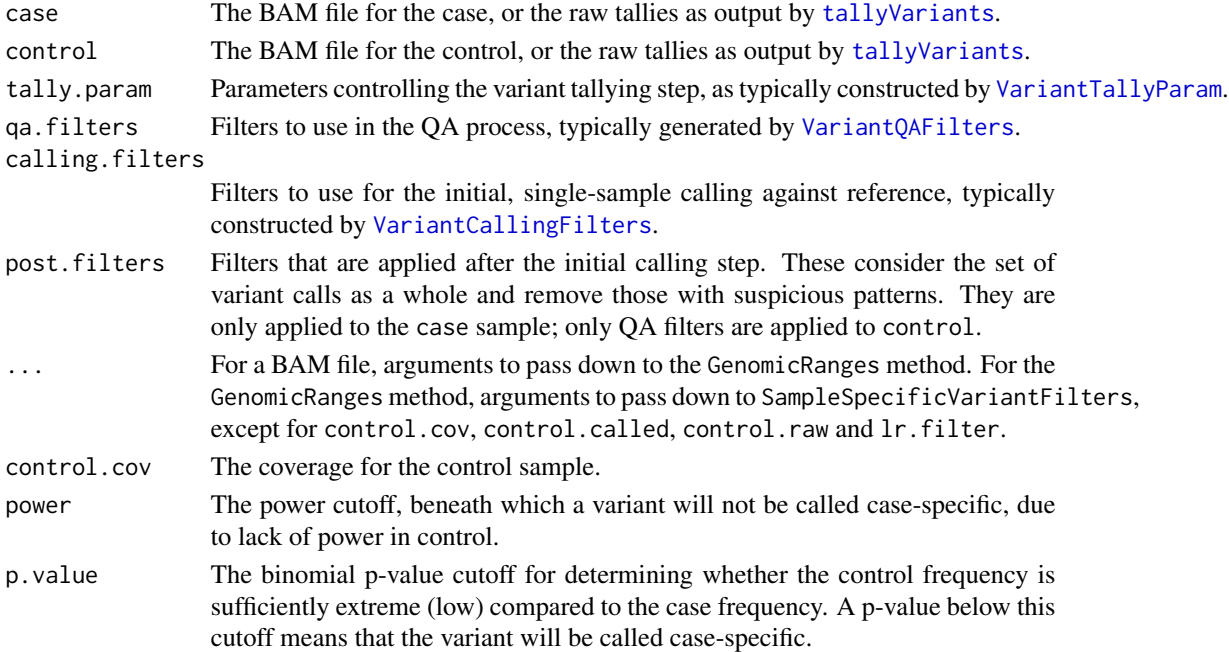

#### <span id="page-2-0"></span>call Variants 3

#### Details

For each sample, the variants are tallied (when the input is BAM), QA filtered (case only), called and determined to be sample-specific. The callSampleSpecificVariants function is fairly high-level, but it still allows the user to override the parameters and filters for each stage of the process. See [VariantTallyParam](#page-10-2), [VariantQAFilters](#page-8-1), [VariantCallingFilters](#page-2-1) and SampleSpecificVariantFilters.

It is safest to pass a BAM file, so that the computations are consistent for both samples. The GenomicRanges method is provided mostly for optimization purposes, since tallying the variants over the entire genome is time-consuming. For small gene-size regions, performance should not be a concern.

This is the algorithm that determines whether a variant is specific to the case sample:

- 1. Filter out all case calls that were also called in control. The callSampleSpecificVariants function does **not** apply the QA filters when calling variants in control. This prevents a variant from being called specific to case merely due to questionable data in the control.
- 2. For the remaining case calls, calculate whether there was sufficient power in control under the likelihood ratio test, for a variant present at the p.lower frequency. If that is below the power cutoff, discard it.
- 3. For the remaining case calls, test whether the control frequency is sufficient extreme (low) compared to the case frequency, under the binomial model. The null hypothesis is that the frequencies are the same, so if the test p-value is above p.value, discard the variant. Otherwise, the variant is called case-specific.

#### Value

A tally GRanges with the case-specific variants (such as somatic mutations).

#### Author(s)

Michael Lawrence, Jeremiah Degenhardt

#### Examples

```
bams <- LungCancerLines::LungCancerBamFiles()
tally.param <- VariantTallyParam(gmapR::TP53Genome(),
                                  readlen = 100L,
                                  high_base_quality = 23L,
                                  which = \text{gmapR}::TP53Which()callSampleSpecificVariants(bams$H1993, bams$H2073, tally.param)
```
<span id="page-2-2"></span>callVariants *Call Variants*

#### <span id="page-2-1"></span>Description

Calls variants from either a BAM file or a tally GRanges object. The variants are first filtered with [qaVariants](#page-8-2), and the remaining candidates are called using a binomial likelihood ratio test. Those calls are then subjected to a post-filtering step.

## Usage

```
## S4 method for signature 'BamFile'
callVariants(x, tally.param,
                                 qa.filters = VariantQAFilters(),
                                 calling.filters = VariantCallingFilters(...),
                                 post.filters = VariantPostFilters(),
                                 ...)
## S4 method for signature 'character'
callVariants(x, ...)
## S4 method for signature 'GenomicRanges'
callVariants(x,
     calling.filters = VariantCallingFilters(...),
     post.filters = VariantPostFilters(),
     ...)
VariantCallingFilters(read.count = 2L, p.lower = 0.2, p.error = 1/1000)
```
#### Arguments

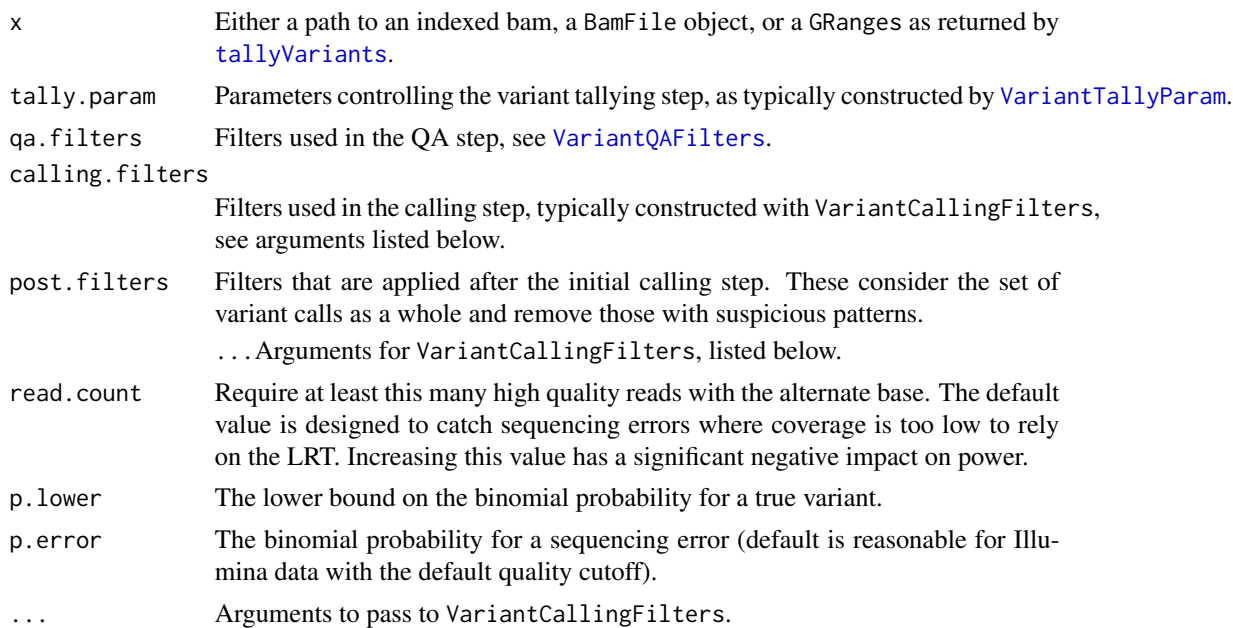

#### Details

After QA filtering, there are two remaining steps for calling variants: the actual statistical test that decides whether a variant exists in the data, and a post-filtering step. By default, the initial calling is based on a binomial likelihood ratio test (P(D|p=p.lower) / P(D|p=p.error) > 1). The test amounts to excluding putative variants with less than ~4% alt frequency. A variant is also required to be represented by at least 2 alt reads. The post-filtering stage considers the set of variant calls as a whole and removes variants with suspicious patterns. Currently, there is a single postfilter that removes variants that are clumped together on the chromosome (see the max.nbor.count parameter).

## <span id="page-4-0"></span>call Wildtype 5

## Value

For callVariants, a GRanges of the called variants (the tallies that pass the QA and calling filters). See the documentation of [bam\\_tally](#page-0-0) for complete details.

For VariantCallingFilters, a [FilterRules](#page-0-0) object with the filters for calling the variants (presumably after the QA filters have been applied).

## Author(s)

Michael Lawrence, Jeremiah Degenhardt

#### Examples

```
bams <- LungCancerLines::LungCancerBamFiles()
tally.param <- VariantTallyParam(gmapR::TP53Genome(),
                                 readlen = 100L,
                                 high_base_quality = 23L,
                                 which = gmapR::TP53Which()
```
## simple usage variants <- callVariants(bams\$H1993, tally.param)

```
## customize
qa.filters <- VariantQAFilters(fisher.strand.p.value = 1e-4)
calling.filters <- VariantCallingFilters(p.error = 1/1000)
callVariants(bams$H1993, tally.param, qa.filters, calling.filters)
```
callWildtype *Calling Wildtype*

## Description

Decides whether a position is variant, wildtype, or uncallable, according to the estimated power of the given calling filters.

## Usage

```
callWildtype(reads, variants, calling.filters, pos = NULL, ...)
minCallableCoverage(calling.filters, power = 0.80, max.coverage = 1000L)
```
#### Arguments

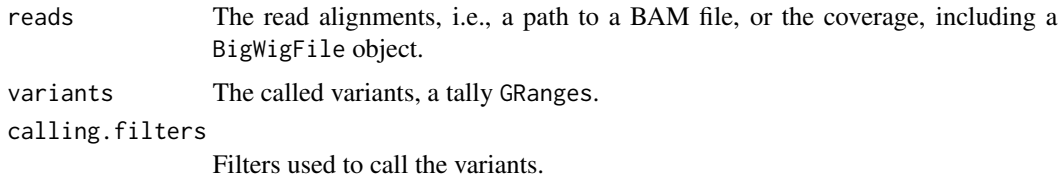

<span id="page-5-0"></span>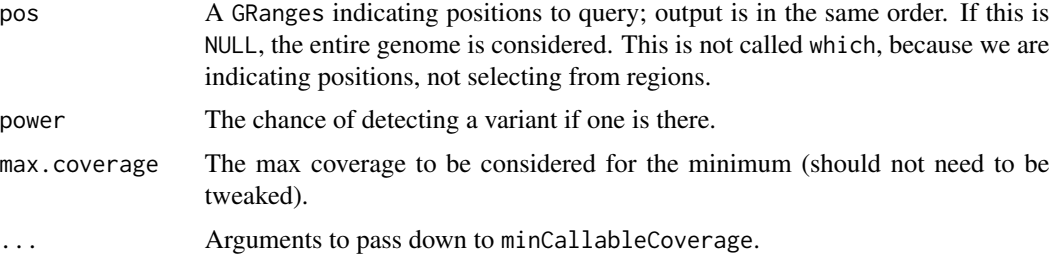

## Details

For each position (in the genome, or as specified by pos), the coverage is compared against the return value of minCallableCoverage. If the coverage is above the callable minimum, the position is called, either as a variant (if it is in variants) or wildtype. Otherwise, it is considered a no-call.

The minCallableCoverage function expects and only considers the filters returned by [VariantCallingFilters](#page-2-1).

#### Value

A logical vector (or logical RleList if pos is NULL), that is TRUE for wildtype, FALSE for variant, NA for no-call.

#### Author(s)

Michael Lawrence

## Examples

```
p53 <- gmapR:::exonsOnTP53Genome("TP53")
bams <- LungCancerLines::LungCancerBamFiles()
bam <- bams$H1993
tally.param <- VariantTallyParam(gmapR::TP53Genome(),
                                 readlen = 100L,
                                 high_base_quality = 23L,
                                 which = range(p53))
called.variants <- callVariants(bam, tally.param)
pos <- c(called.variants, shift(called.variants, 3))
wildtype <- callWildtype(bam, called.variants, VariantCallingFilters(),
                         pos = pos, power = 0.85)
```
concordance *Variant Concordance*

#### Description

Functions for calculating concordance between variant sets and deciding whether two samples have identical genomes.

#### concordance 7 and 2008 and 2008 and 2008 and 2008 and 2008 and 2008 and 2008 and 2008 and 2008 and 2008 and 200

#### Usage

```
calculateVariantConcordance(gr1, gr2, which = NULL)
calculateConcordanceMatrix(variantFiles, ...)
callVariantConcordance(concordanceMatrix, threshold)
```
#### Arguments

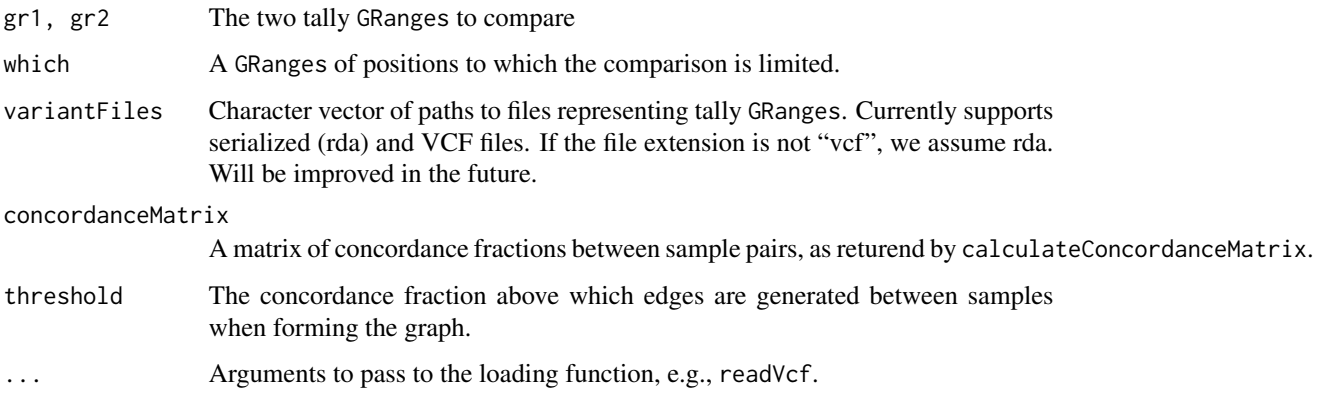

## Details

The calculateVariantConcordance calculates the fraction of concordant variants between two samples. Concordance is defined as having the same position and alt allele.

The calculateConcordanceMatrix function generates a numeric matrix with the concordance for each pair of samples. It accepts paths to serialized objects or VCF files so that all variant calls are not loaded in memory at once.

The callVariantConcordance function generates a concordant/non-concordant/undecidable status for each sample (that are assumed to originate from the same individual), given the output of calculateConcordanceMatrix. The status is decided as follows. A graph is formed from the concordance matrix using threshold to generate the edges. If there are multiple cliques in the graph that each have more than one sample, every sample is declared undecidable. Otherwise, the samples in the clique with more than one sample, if any, are marked as concordant, and the others (in singleton cliques) are marked as discordant.

## Value

Fraction of concordant variants for calculateVariantConcordance, a numeric matrix of concordances for calculateConcordanceMatrix, or a character vector of status codes, named by sample, for callVariantConcordance.

## Author(s)

Michael Lawrence (inferred documentation, new code), Cory Barr (original code)

<span id="page-7-0"></span>

## Description

This function behaves like match, where two elements match when they share the same position and "alt" allele.

## Usage

```
matchVariants(x, table)
x %variant_in% table
```
#### Arguments

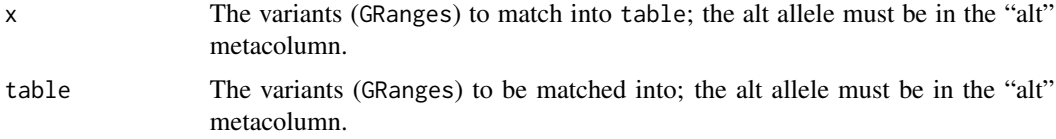

## Value

For matchVariants, an integer vector with the matching index in table for each variant in x, or NA if there is no match. For %variant\_in%, a logical vector indicating whether there was such a match.

## Author(s)

Michael Lawrence

postFilterVariants *Post-filtering of Variants*

## **Description**

Applies filters to a set of called variants. The only current filter is a cutoff on the weighted neighbor count of each variant. This filtering is performed automatically by [callVariants](#page-2-2), so these functions are for when more control is desired.

## Usage

```
postFilterVariants(x, post.filters = VariantPostFilters(...), ...)
VariantPostFilters(max.nbor.count = 0.1, whitelist = NULL)
```
#### <span id="page-8-0"></span>qaVariants 9

#### Arguments

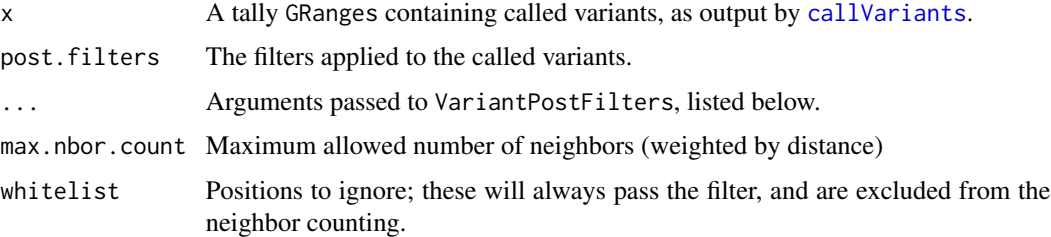

#### Details

The neighbor count is calculated within a 100bp window centered on the variant. Each neighbor is weighted by the inverse square root of the distance to the neighbor. This was motivated by fitting logistic regression models including a term the count (usually 0, 1, 2) at each distance. The inverse square root function best matched the trend in the coefficients.

#### Value

For postFilterVariants, a tally GRanges of the variants that pass the filters.

For VariantPostFilters, a [FilterRules](#page-0-0) object with the filters.

#### Author(s)

Michael Lawrence and Jeremiah Degenhardt

## Examples

```
p53 <- gmapR:::exonsOnTP53Genome("TP53")
bams <- LungCancerLines::LungCancerBamFiles()
tally.param <- VariantTallyParam(gmapR::TP53Genome(),
                                 readlen = 100L,
                                 high_base_quality = 23L,
                                 which = range(p53))
# disable post-filtering during variant calling
called.variants <- callVariants(bams[[1]], tally.param,
                                post.filters = FilterRules())
# and apply at a later time...
postFilterVariants(called.variants, max.nbor.count = 0.15)
```
<span id="page-8-2"></span>qaVariants *QA Filtering of Variants*

## <span id="page-8-1"></span>Description

Filters a tally GRanges through a series of simple checks for strand and cycle (read position) biases.

#### Usage

```
qaVariants(x, qa.filters = VariantQAFilters(...), ...)
VariantQAFilters(cycle.count = 2L, fisher.strand.p.value = 1e-4,
                read.pos.p.value = 1e-4, mask = GRanges()
```
#### Arguments

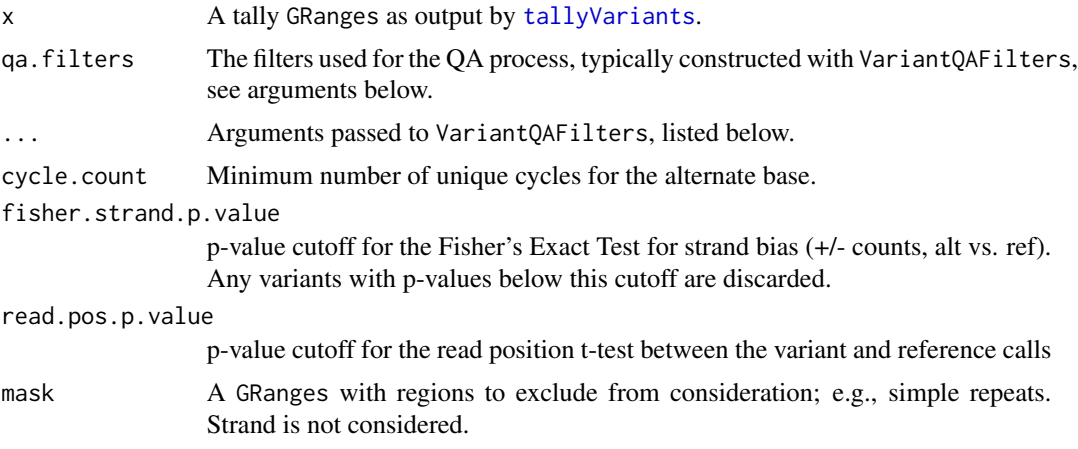

## Details

There are currently three QA filters:

- Alternate base was read at a minimum (2) number of unique cycles. This avoids false positives from one aberrant cycle.
- Fisher's Exact Test for strand bias, using the +/- counts, alt vs. ref. If the null is rejected, the variant is discarded.
- If the tallies contain cycle bin counts, the variant must have at least one count in the middle bins (those not at the start or end). We trust the internal cycles more.
- Read position t-test comparing the mean read position for the reference and alt reads. Any imbalance probably indicates mapping issues.
- Mask of blacklisted positions, such as simple repeats, low complexity regions, i.e., uninteresting, problematic regions.

Prior to the QA checks, the variants are passed through a simple sanity filter that discards positions where reference has an N.

## Value

For qaVariants, a tally GRanges of the variants that pass the QA checks.

For VariantQAFilters, a [FilterRules](#page-0-0) object with the QA and sanity filters.

## Author(s)

Michael Lawrence and Jeremiah Degenhardt

## <span id="page-10-0"></span>tally Variants **11**

#### Examples

```
bams <- LungCancerLines::LungCancerBamFiles()
tally.param <- VariantTallyParam(gmapR::TP53Genome(),
                                 readlen = 100L,
                                 high_base_quality = 23L,
                                 which = gmapR::TP53Which()tally.variants <- tallyVariants(bams$H1993, tally.param)
qaVariants(tally.variants, fisher.strand.p.value = 1e-4)
```
<span id="page-10-1"></span>tallyVariants *Tally the positions in a BAM file*

## <span id="page-10-2"></span>Description

Tallies the bases, qualities and read positions for every genomic position in a BAM file. By default, this only returns the positions for which an alternate base has been detected. The typical usage is to pass a BAM file, the genome, the (fixed) readlen and (if the variant calling should consider quality) an appropriate high\_base\_quality cutoff. Passing a which argument allows computing on only a subregion of the genome.

#### Usage

```
## S4 method for signature 'BamFile'
tallyVariants(x, param = VariantTallyParam(...), ...,
                                  mc.cores = getOption("mc.cores", 2))
## S4 method for signature 'character'
tallyVariants(x, ...)
VariantTallyParam(genome, readlen = NA,
                  cycle_flank_width = 10L,
                  cycle_breaks = flankingCycleBreaks(readlen,
                  cycle_flank_width),
                  high_base_quality = 0L,
                  minimum_mapq = 13L,
                  variant_strand = 1L, ignore_query_Ns = TRUE,
                  ignore_duplicates = TRUE,
                  ...)
```
## Arguments

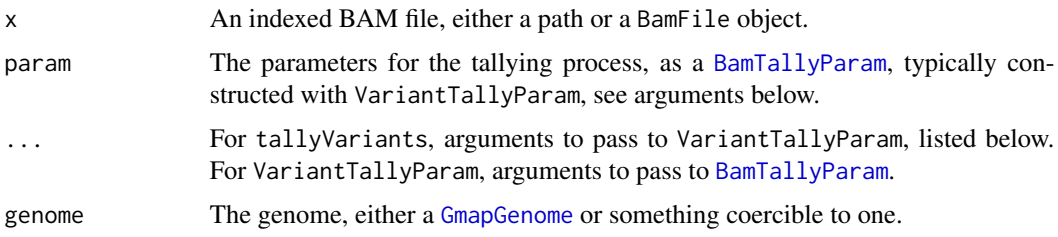

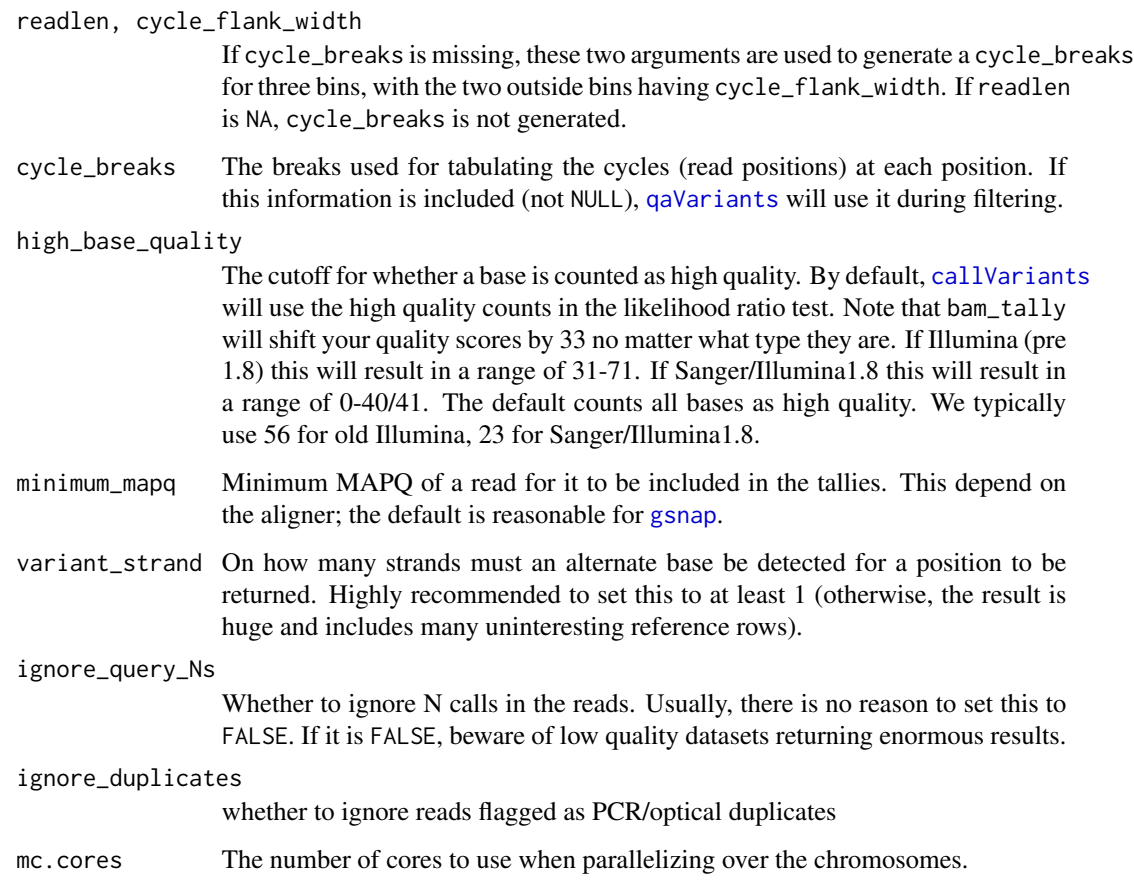

## Value

For tallyVariants, the tally GRanges.

For VariantTallyParam, an object with parameters suitable for variant calling.

## Author(s)

Michael Lawrence, Jeremiah Degenhardt

## Examples

```
tally.param <- VariantTallyParam(gmapR::TP53Genome(),
                                readlen = 100L,
                                high_base_quality = 23L,
                                which = gmapR::TP53Which()bams <- LungCancerLines::LungCancerBamFiles()
raw.variants <- tallyVariants(bams$H1993, tally.param)
```
<span id="page-12-0"></span>

## Description

Creates a [VCF](#page-0-0) object from a variant/tally GRanges. This can then be output to a file using [writeVcf](#page-0-0). The flavor of VCF is specific for calling variants, not genotypes; see below.

## Usage

```
variantGR2Vcf(x, sample.id, project = NULL,genome = unique(GenomicRanges::genome(x)))
```
#### Arguments

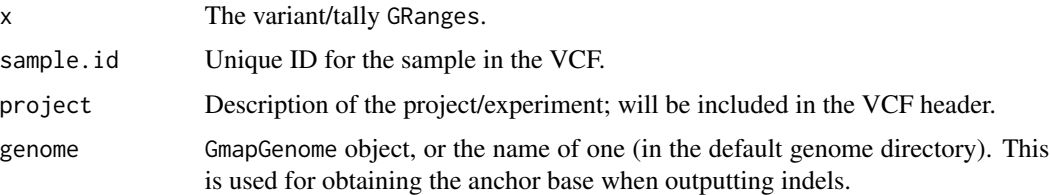

#### Details

A variant GRanges has an element for every unique combination of position and alternate base. A VCF object, like the file format, has a row for every position, with multiple alternate alleles collapsed within the row. This is the fundamental difference between the two data structures. We feel that the GRanges is easier to manipulate for filtering tasks, while VCF is obviously necessary for communication with external databases and tools.

Normally, despite its name, VCF is used for communicating *genotype* calls. We are calling *variants*, not genotypes, so we have extended the format accordingly.

Here is the mapping in detail:

- The rowData is formed by dropping the metadata columns from the GRanges.
- The colData consists of a single column, "Samples", with a single row, set to 1 and named sample.id.
- The exptData has an element "header" with element "reference" set to the seqlevels(x) and element "samples" set to sample.id. This will also include the necessary metadata for describing our extensions to the format.
- The fixed table has the "REF" and "ALT" alleles, with "QUAL" and "FILTER" set to NA.
- The geno list has six matrix elements, all with a single column. The first is the mandatory "GT" element, the genotype, which we set to NA. Then there is "AD" (list matrix with the read count for each REF and ALT), "DP" (integer matrix with the total read count), and "AP" (list matrix of 0/1 flags for whether whether REF and/or ALT was present in the data).

## Value

A VCF object.

## Author(s)

Michael Lawrence, Jeremiah Degenhardt

## Examples

```
example(callVariants)
vcf <- variantGR2Vcf(variants, "H1993", "example")
## Not run:
writeVcf(vcf, "H1993.vcf", index = TRUE)
```
## End(Not run)

## <span id="page-14-0"></span>Index

```
%variant_in% (matchVariants), 8
%variant_in%,GenomicRanges,GenomicRanges-method
        (matchVariants), 8
bam_tally, 5
BamTallyParam, 11
calculateConcordanceMatrix
        (concordance), 6
calculateVariantConcordance
        (concordance), 6
callSampleSpecificVariants, 2
callSampleSpecificVariants,BamFile,BamFile-method
VariantPostFilters
        (callSampleSpecificVariants), 2
callSampleSpecificVariants,character,characte<sup>Ya</sup>methodAFilters, 2-4
        (callSampleSpecificVariants), 2
callSampleSpecificVariants,GenomicRanges,GenomicRanges-method
VariantTallyParam, 2–4
        (callSampleSpecificVariants), 2
callVariantConcordance (concordance), 6
callVariants, 3, 8, 9, 12
callVariants,BamFile-method
        (callVariants), 3
callVariants,character-method
        (callVariants), 3
callVariants,GenomicRanges-method
        (callVariants), 3
callWildtype, 5
concordance, 6
FilterRules, 5, 9, 10
GmapGenome, 11
gsnap, 12
matchVariants, 8
minCallableCoverage (callWildtype), 5
postFilterVariants, 8
qaVariants, 3, 9, 12
                                                 SampleSpecificVariantFilters
                                                          (callSampleSpecificVariants), 2
                                                 tallyVariants, 2, 4, 10, 11
                                                 tallyVariants,BamFile-method
                                                          (tallyVariants), 11
                                                 tallyVariants,character-method
                                                          (tallyVariants), 11
                                                 VariantCallingFilters, 2, 3, 6
                                                 VariantCallingFilters (callVariants), 3
                                                 variantGR2Vcf, 13
                                                          (postFilterVariants), 8
                                                 VariantQAFilters (qaVariants), 9
                                                 VariantTallyParam (tallyVariants), 11
                                                 VCF, 13
                                                 writeVcf, 13
```